## **Linguagens de Programação**

#### **Prof. Miguel Elias Mitre Campista**

**http://www.gta.ufrj.br/~miguel**

#### **Parte II**

#### Introdução à Programação em C++ (Continuação)

# **Relembrando da Última Aula...**

- Polimorfismo
- Mais exemplos de programação orientada a objetos...

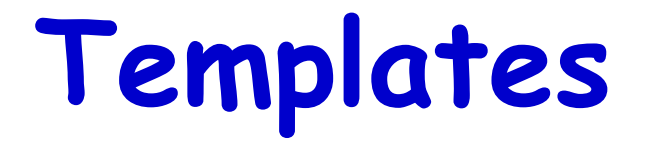

- Funções templates
	- Especificam um conjunto completo de funções (sobrecarregada) relacionadas
		- Cada uma é uma função template especializada
- Classes templates
	- Especificam um conjunto completo de classes relacionadas
		- Cada uma é uma classe template especializada

## **Funções Templates**

- Funções sobrecarregadas
	- Operações **similares ou idênticas**
		- Tipos diferentes de dados

#### **Operações similares e tipos diferentes**

**void print (int a) { cout << "Inteiro " << a ; } void print (double a) { cout << "Double " << a ; }**

#### **Operações idênticas e tipos diferentes**

**void print (int a) { cout << a; } void print (double a) { cout << a; }**

## **Funções Templates**

- Se as operações forem idênticas para cada tipo...
	- Funções podem ser escritas de maneira mais compacta
		- **Funções template**

**void print (T a) { cout << "T " << a ; }, T pode ser int ou double!**

# **Funções Template**

- Funções templates
	- Operações **idênticas**
		- Tipos diferentes de dados
	- Template de função única
		- Compilador gera código objeto para **cada função utilizada** em separado
	- Checagem de tipo
		- Diferente das macros em C

**#define min(X, Y) ((X) < (Y) ? (X) : (Y))** 

# **Funções Template**

- Definição de funções template
	- Palavra-chave: **template**
	- Lista tipos formais de parâmetros em parênteses angulares (**<** e **>**)
		- Precedido pela palavra-chave **class** ou **typename** – **class** e **typename** podem ser intercalados **template< class T > template< typename ElementType > template< class BorderType, class FillType >**
		- Especifica tipos de:
			- Argumentos para funções, tipo de retorno de função e variáveis dentro da função

```
/*
 * Aula 14 - Exemplo 1
 * Programa Principal
 * Autor: Miguel Campista
 \star /
#include <iostream>
using namespace std;
// Difinição da função template printArray
template <class T>
void printArray (const T *array, const int count) {
     for (int i = 0; i < count; i+1)
           cout \ll array [i] \ll '';
     \cot \leftarrow \cot¥
int main () {
    const int aCount = 5;
    const int bCount = 7:
    const int cCount = 6;
    int a [aCount] = \{1, 2, 3, 4, 5\};
    double b [bCount] = \{1.1, 2.2, 3.3, 4.4, 5.5, 6.6, 7.7\};
    char c [cCount] = "Hello";
```

```
cout << "Array a contains: " << endl;
// Chama a especialização de função template de inteiro
printArray (a, aCount);
cout << "Array b contains:" << endl;
// Chama a especialização de função template de double
printArray(b, bCount);
cout << "Array c contains:" << endl;
// Chama a especialização de função template de char
printArray(c, cCount);
return 0:
```
Linguagens de Programação – DEL-Poli/UFRJ Prof. Miguel Campista

Ł

cout << "Array a contains: " << endl: // Chama a especialização de função template de inteiro printArray (a, aCount);

C:\Users\Miquel\Documents\UFRJ\disciplinas\linguagens\projetos\aula14-ex1.exe

Array a contains:  $2\overline{3}$  4 5 Array b contains:<br>1.1 2.2 3.3 4.4 5.5 6.6 7.7 Array c contains: He l̃ lo Pressione qualquer tecla para continuar. . .

Linguagens de Programação – DEL-Poli/UFRJ Prof. Miguel Campista

o.

₫

### **Templates de Funções Sobrecarregadas**

- Especialização de funções template relacionadas
	- Compilador usa resolução sobrecarregada para identificar a função que melhor se enquadra com a chamada no código fonte
	- Compilador deduz a substituição que deve ser feita entre o tipo do parâmetro do template e o tipo do parâmetro da chamada da função
	- Compilador compila a versão especializada que atenda a chamada no código fonte
		- No exemplo anterior, três versões especializadas foram criadas para **printArray**

### **Templates de Funções Sobrecarregadas**

- Função template sobrecarregada
	- Outras funções templates com o mesmo nome
		- Parâmetros diferentes

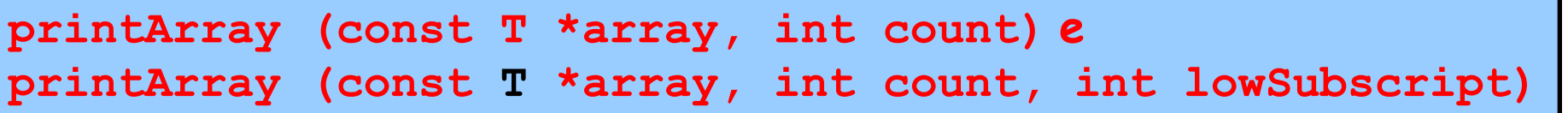

- Funções que não são templates com o mesmo nome
	- Argumentos diferentes de função

**printArray (const T \*array, int count) e printArray (const char \*array, double count)**

## **Templates de Funções Sobrecarregadas**

- Função template sobrecarregada
	- Compilador realiza processo de identificação de padrão
		- Tenta achar o mesmo padrão do nome da função e dos tipos de argumentos
			- Compilador procura a função mais próxima da função chamada
				- » Ao encontrar, a utiliza
		- Se falhar,
			- Função template correspondente não é encontrada ou se houver mais de uma função que atende às características
				- » Compilador gera um erro

## **Classe Template**

- Pilha (*stack*)
	- Estrutura LIFO (*Last-In-First-Out*)
- Classes templates
	- Programação genérica
	- Descreve pilha genericamente
		- Instanciação de versão de tipo específico
	- Tipos parametrizados
		- Requerem um ou mais tipos de parâmetros
			- Personaliza template de "classe genérica" para formar classe template especializada

```
/*
* Aula 14 - Exemplo 2
* Arquivo pilhaCap14Ex2.h
 * Autor: Miguel Campista
 \star/
#ifndef TSTACK1 H
#define TSTACK1 H
using namespace std;
template <class T>
class Stack {
      public:
             Stack (int = 10); // Construtor padrão
             // Destrutor
             ~\simStack () {
                    delete [] stackPtr;
             \mathcal{Y}bool push (const T_{6}); // insere um elemento na pilha
             bool pop (T&); // retira um elemento da pilha
             // Verifica se a Pilha está vazia
             bool isEmpty () const {
                    return top == -1;
             \mathcal{F}// Verifica se a Pilha está cheia
             bool is<br>Full () const {
                   return top == size - 1;
              \mathcal{F}private:
                     int size;
                     int top;
                      T *stackPtr;
```

```
/*
 * Aula 14 - Exemplo 2
 * Arquivo pilhaCap14Ex2.h
 * Autor: Miguel Campista
 \star/#ifndef TSTACK1 H
#define TSTACK1 H
using namespace std;
template <class T>
class Stack {
     public:
             Stack (int = 10); // Construtor padrão
```
// Destrutor  $\sim$ Stack () {

#### **Classes template são precedidas pelo cabeçalho template <class T>**

```
// Verifica se a Pilha está vazia
bool isEmpty () const {
      return top == -1;
Y
// Verifica se a Pilha está cheia
bool is Full () const {
      return top == size - 1;
Y.
private:
        int size;
        int top;
        T *stackPtr:
```

```
template <class T>
Stack <T>::Stack (int s) { // Construtor padrão
    size = s > 0 ? s : 10;
    top = -1;stackPtr = new T [size];
Y
// insere elemento na pilha
// se bem sucedido, retorna verdadeiro: senão, retorna falso
template <class T>
bool Stack <T>::push (const T &pushValue) {
       if ( !isFull() ) {
               stackPtr [++top] = pushValue; // coloca item na Pillha
               return true; // inserção bem sucedida
       Ą.
       return false; // inserção mal sucedida
Y
// retira elemento da pilha
// se bem sucedido, retorna verdadeiro; senão, retorna falso
template <class T>
bool Stack <T>::pop( T &popValue ) {
       if ( !is Empty() ) {
               popValue = stackPtr[ top-- ]; // remove item da pilha
               return true; // remocão bem sucedida
       з.
       return false; // remoção mal sucedida
Y.
```
#endif

```
template <class T>
Stack <T>::Stack (int s) { // Construtor padrão
    size = s > 0 ? s : 10;
   top = -1;stackPtr = new T [size];Y.
```
// insere elemento na pilha

Y

Ŧ

**Funções membro de classe template são também funções template, portanto devem ser precedidas por template <class T>**

**O operador de resolução de escopo (Stack <T>) é utilizado para associar as funções membro ao escopo da classe template**

> return false; // remoção mal sucedida #endif

```
/*
 * Aula 14 - Exemplo 2
* Arquivo Principal
 * Autor: Miquel Campista
\star /
#include <iostream>
#include "pilhaCap14Ex2.h"
int main() \{Stack <double> doubleStack (5);
         double doubleValue = 1.1;
         cout << "Pushing elements onto doubleStack\n";
         while (doubleStack.push (doubleValue)) {
               cout << doubleValue << ' ';
               doubleValue += 1.1:
         Ŧ.
         cout << "\nStack is full. Cannot push " << doubleValue
              << "\n\nPopping elements from doubleStack\n";
         while (doubleStack.pop (doubleValue))
               cout << doubleValue << ' ':
         cout << "\nStack is empty. Cannot pop\n";
         Stack< int > intStart;
         int intValue = 1:
         cout << "\nPushing elements onto intStack\n";
         while (intStack.push (intValue)) {
               cout << intValue << '';
               ++intValue;
         У.
```

```
cout << "\nStack is full. Cannot push " << intValue
    << "\n\nPopping elements from intStack\n";
```

```
while (intStack.pop (intValue))
       cout \lt\lt intValue \lt\lt' '';
```
cout << "\nStack is empty. Cannot pop\n";

 $return 0:$ 

Linguagens de Programação – DEL-Poli/UFRJ Prof. Miquel Campista

-1

cout << "\nStack is full. Cannot push " << intValue << "\n\nPopping elements from intStack\n";

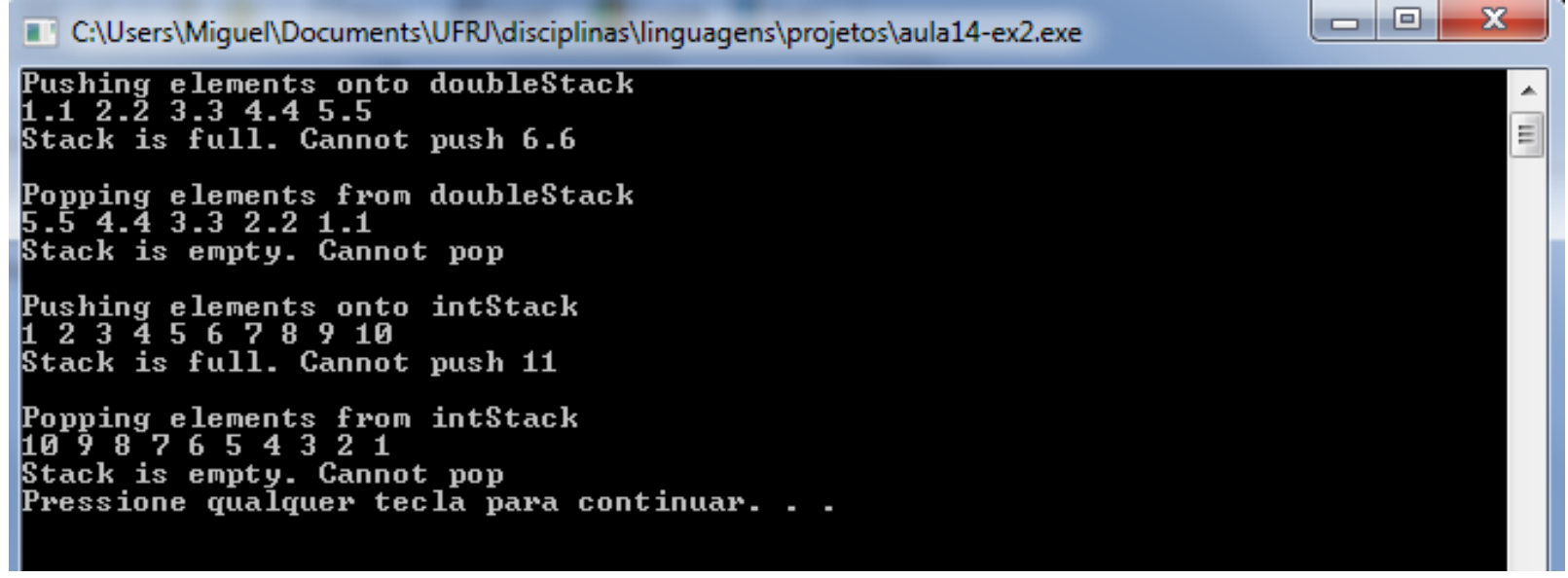

- Já que as operações realizadas sobre as pilhas de doubles e de inteiros foram as mesmas...
	- Encher e depois esvaziar a pilha

**Cria-se uma função template para realizar a mesma sequência de operações independente do tipo dos dados inseridos na pilha**

```
* Aula 14 - Exemplo 3
 * Arquivo Principal
 * Autor: Miquel Campista
 \star /
#include <iostream>
#include "pilhaCap14Ex3.h"
// funcão template para manipular Stack< T >
template< class T >
void testStack(
     Stack< T > &theStack, // referência para Stack< T >
     T value,
                           // valor inicial para inserir
     T increment, \frac{1}{2} incremento para valores subsequentes
     const char *stackName ) // nome do objeto Stack \langle T \rangle€
          cout << "\nPushing elements onto " << stackName << '\n';
          while (theStack.push(value)) {
                cout \ll value \ll '';
                value += increment;
          Ą.
          cout << "\nStack is full. Cannot push " << value
               << "\n\nPopping elements from " << stackName << '\n';
          while (theStack.pop(value))
                cout \lt\lt value \lt\lt' ' ';
          cout << "\nStack is empty. Cannot pop\n";
3
```

```
int main() \{Stack <double> doubleStack (5);
         Stack <int> intStack;
        testStack(doubleStack, 1.1, 1.1, "doubleStack");
        testStack( intStack, 1, 1, "intStack");
        return 0:
Y
```

```
int main() \{
```
Stack <double> doubleStack (5);

Chaste /int/ intChaster

C:\Users\Miquel\Documents\UFRJ\disciplinas\linguagens\projetos\aula14-ex3.exe

Pushing elements onto doubleStack<br>1.1 2.2 3.3 4.4 5.5 Stack is full. Cannot push 6.6

Popping elements from doubleStack<br>5.5 4.4 3.3 2.2 1.1 Stack is empty. Cannot pop

Pushing elements onto intStack<br>1 2 3 4 5 6 7 8 9 10 Stack is full. Cannot push 11

Popping elements from intStack<br>10 9 8 7 6 5 4 3 2 1 Stack is empty. Cannot pop<br>Pressione qualquer tecla para continuar. . . \_

Linguagens de Programação – DEL-Poli/UFRJ Prof. Miquel Campista

- 0

x

E

- Classes templates
	- Parâmetros template sem tipo
		- Argumentos padrão
		- Tratados como **const'**s
		- $·$  Ex $.$ :

**template< class T, int elements >** 

**Stack< double, 100 > mostRecentSalesFigures;**

- Declara objeto do tipo **Stack< double, 100> pilha**
- Na classe poderia ser declarado um array **a [elements];**
- Também podem ser usados em funções

```
/*
 * Aula 14 - Exemplo 6
 * Arquivo Principal
 * Autor: Miquel Campista
 \star/#include <iostream>
using namespace std;
template <typename T, int elementos>
void printArray (T *a) {
     for (int i = 0; i < elementos; i++)
         \text{cout} \ll a [i] \ll endl;
Y
int main(int argc, char *argv[])
Ŧ
    int array [ ] = \{1, 2, 3, 4, 5 \};printArray <int, 5> (array);
    return 0:
3
```
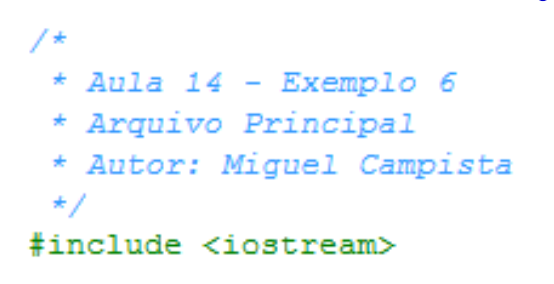

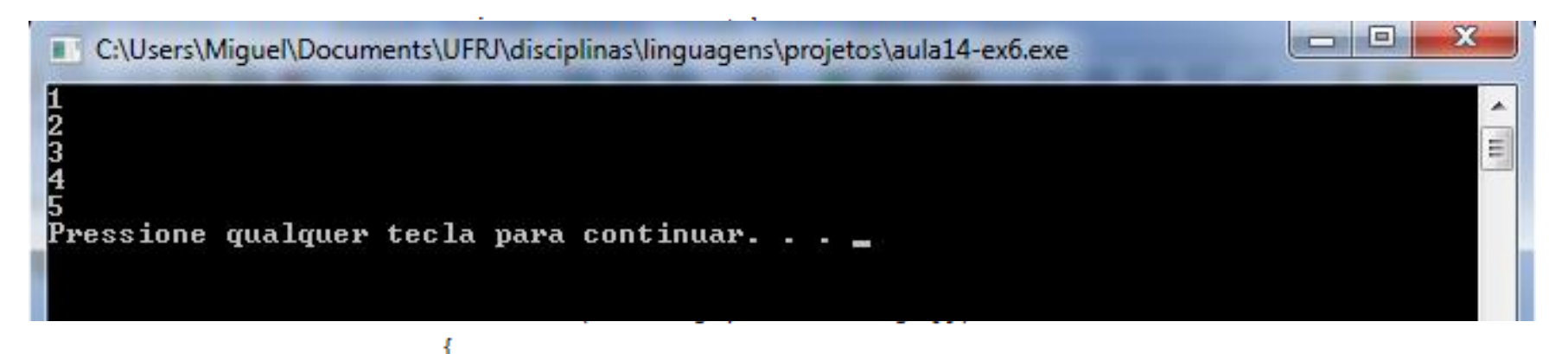

```
int array [1 = \{1, 2, 3, 4, 5\};
```

```
printArray <int, 5> (array);
```

```
return 0:
```
Linguagens de Programação – DEL-Poli/UFRJ Prof. Miguel Campista

3

```
/*
 * Aula 14 - Exemplo 6
 * Arquivo Principal
 * Autor: Miquel Campista
 \star/#include <iostream>
using namespace std;
template <typename T, int elementos>
void printArray (T *a) {
     for (int i = 0; i < elementos; i++)
         cout << a [i] << endl;
Y.
int main(int argc, char *argy[1)
Æ.
    int array [ ] = \{1, 2, 3, 4, 5 \};int elementos = 5:printArray <int, elementos> (array);
    return 0:Ŧ.
```
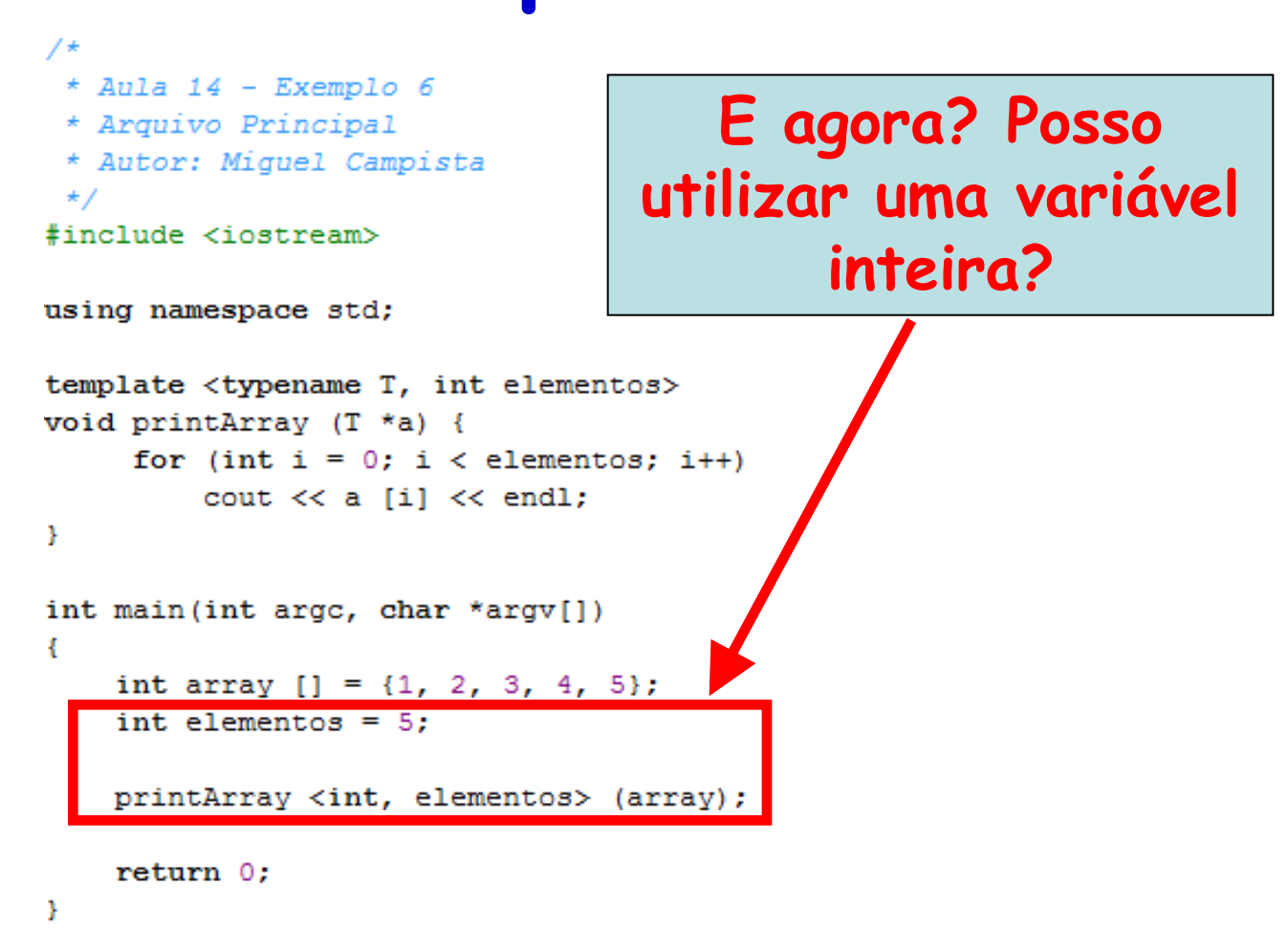

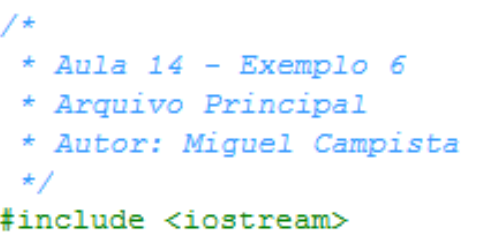

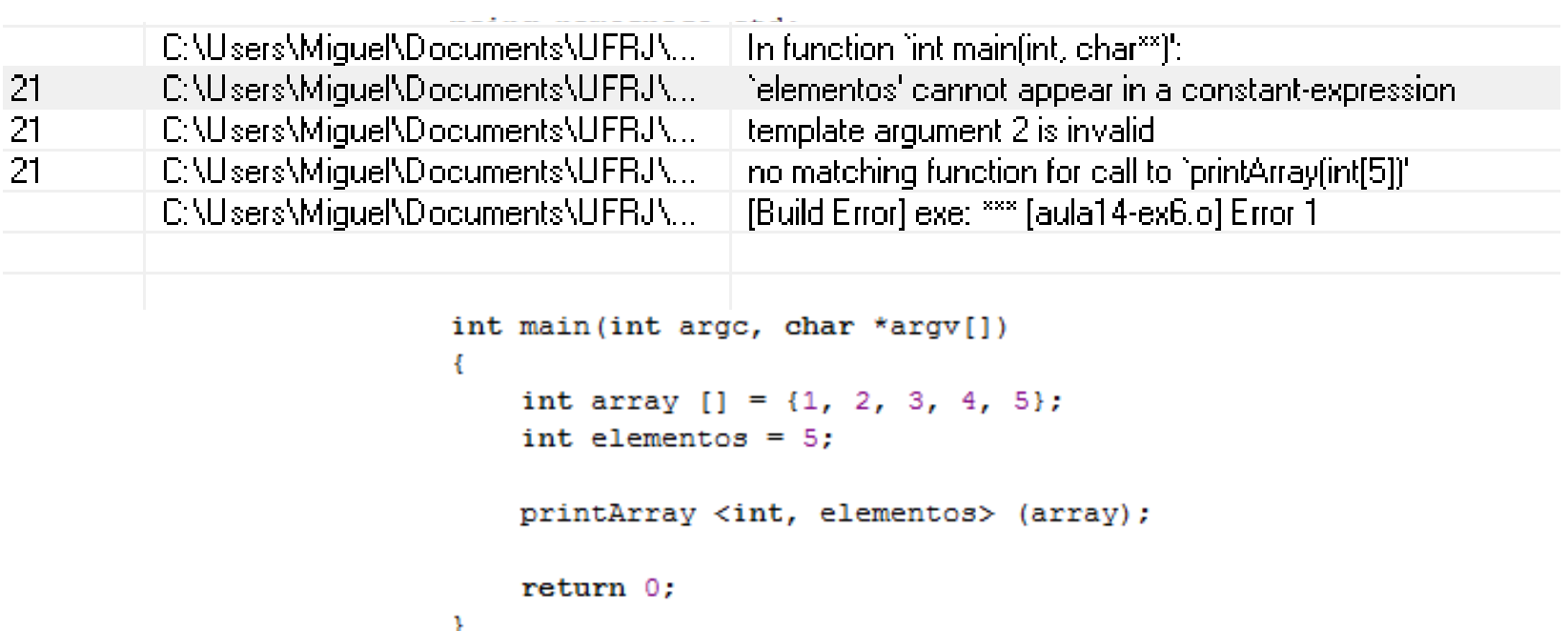

Linguagens de Programação – DEL-Poli/UFRJ Prof. Miguel Campista

 $\mathcal{V}$ 

```
/*
* Aula 14 - Exemplo 6
                                       E agora? Posso 
 * Arquivo Principal
 * Autor: Miguel Campista
                                          utilizar uma 
 \star/#include <iostream>
                                    constante inteira?using namespace std;
template <typename T, int elementos>
void printArray (T * a) {
    for (int i = 0; i < elementos; i++)
        \text{cout} \ll a [i] \ll endl;
¥
int main(int argc, char *argv[])
Ŧ
   int array [ ] = \{1, 2, 3, 4, 5 \};const int elementos = 5;
   printArray <int, elementos> (array);
   return 0;
Þ
```
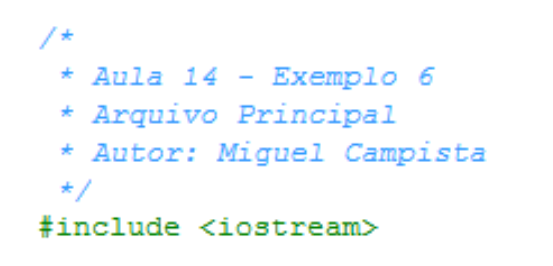

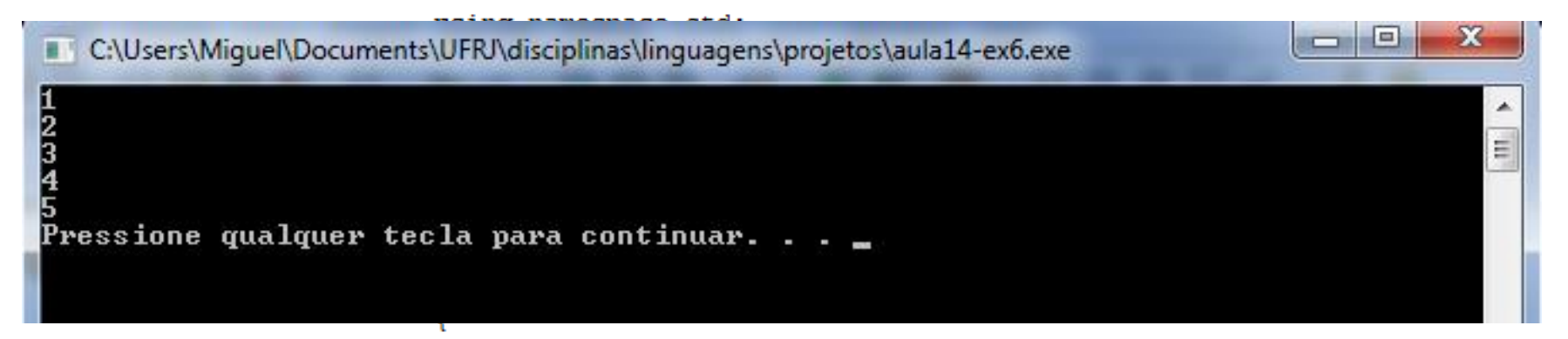

```
int array [ ] = \{1, 2, 3, 4, 5 \};const int elementos = 5:
printArray <int, elementos> (array);
return 0;
```
Linguagens de Programação – DEL-Poli/UFRJ Prof. Miguel Campista

Þ

- Classes templates
	- Parâmetro tipados
		- Tipo padrão
		- Ex.: **template< class T = string >**
			- Declara objeto do tipo **Stack<> pilha;**
		- Não podem ser usados em funções

- Sobrecarregando classes templates
	- Classe para tipo especializado definido explicitamente
		- Não usa nada da classe template original e pode até implementar suas próprias funções membro
			- Empregada quando um determinado tipo ou classe exige funções membro específicas

– Ex.:

```
template<>
class Array< Martian > {
 // corpo da definição de classe
};
```
**Objetos da classe Martian exigem um construtor padrão e funções membro próprias**

```
#include <iostream>
#include <string>
using namespace std;
template <class T>
class SimpleStack {
        public:
        SimpleStack () {
                cout << "Construtor na pilha simples!" << endl;
        ł
        ~SimpleStack () {
                cout << "Destrutor na pilha simples!" << endl;
        ł
};
template <>
class SimpleStack <string> {
        public:
        SimpleStack () {
                cout << "Construtor na pilha string!" << endl;
        }
        ~SimpleStack () {
                cout << "Destrutor na pilha string!" << endl;
        }
```
},

#include <iostream> #include <string> #include "aula14-ex8-template.h"

using namespace std;

 $int main()$ SimpleStack <int> s; SimpleStack <string> ss;

return 0.

ł

```
#include <iostream>
#include <string>
#include "aula14-ex8-template.h"
```

```
using namespace std;
```

```
int main()SimpleStack <int> s;
    SimpleStack <string> ss;
```

```
return 0.
```

```
ł
```
miguel@pegasus-linux:~\$ g++ -Wall aula14-ex8.cpp -o a miguel@pegasus-linux:~\$ ./a Construtor na pilha simples! Construtor na pilha string! Destrutor na pilha string! Destrutor na pilha simples!

## **Templates e Herança**

- Há muitas maneiras de relacionar templates e herança
	- Classe template derivada de classe template especializada
	- Classe template derivada de classe que não é template
	- Classe template especializada derivada de classe template especializada
	- Classe não template derivada de classe template especializada

- "Amizade" entre classe template e…
	- Função global
	- Função membro de outra classe
		- Possivelmente uma classe template especializada
	- Classe inteira
		- Possivelmente uma classe template especializada

#### • Funções **friend**

– Na definição de **template< class T > class X**

• **friend void f1();** 

– **f1() friend** de todas as classes template especializadas

• **friend void f2( X< T > & );**

– **f2( X< float > & ) friend** de **X< float >** somente, **f2( X< double > & ) friend** de **X< double >**  somente, **f2( X< int > & ) friend** de **X< int >** somente,

…

#### • Funções **friend**

- Na definição de **template< class T > class X**
	- **friend void A::f4();**
		- Função membro **f4** da classe **A friend** de todas as classes template especializadas
	- **friend void C< T >::f5( X< T > & );**
		- Função membro **C<float>::f5( X< float> & ) friend** da **class X<float>** somente

#### • Classes **friend**

- Na definição de **template< class T > class X**
	- **friend class Y;** 
		- Toda função membro de **Y** é friend de toda classe template especializada
	- **friend class Z<T>;** 
		- **class Z<float> friend** da classe template especializada **X<float>,** etc.

```
#include <iostream>
using namespace std;
template <class T>
class F {
      public:
             void printArray (T &a) {
                  for (int i = 0; i < a.size; i++) {
                       cout << a.array [i] << endl;
                  Y
             Ł
37
```

```
#include <iostream>
#include "friendCap14Ex7.h"
using namespace std;
template <class T>
class Aceitaf {
      friend class F \prec Aceitaf(T\rightarrow );
      public:
            Aceitaf (int s) : size (s), array (new T [s]) \{\}~Aceitaf () { delete [] array; }
            void insere (T elemento) {
                  static int index = 0:
                  array [index++] = elemento;ł
      private:
               T *array;
               int size:
37
```

```
#include <iostream>
#include "aceitafCap14Ex7.h"
```

```
using namespace std;
```

```
int main() \{Aceitaf \langleint> ac (5);
     F \leq Aceitaf \langle int \rangle > f:
```

```
ac.insere(1);ac.insert (2);ac.insere(3);ac.insere (4);ac.insere(5);f.printArray (ac);
```

```
return 0;
```
Y

#include <iostream> #include "aceitafCap14Ex7.h"

 $$ 

using namespace std;

```
int main() \{
```
C:\Users\Miquel\Documents\UFRJ\disciplinas\linguagens\projetos\aula14-ex7.exe

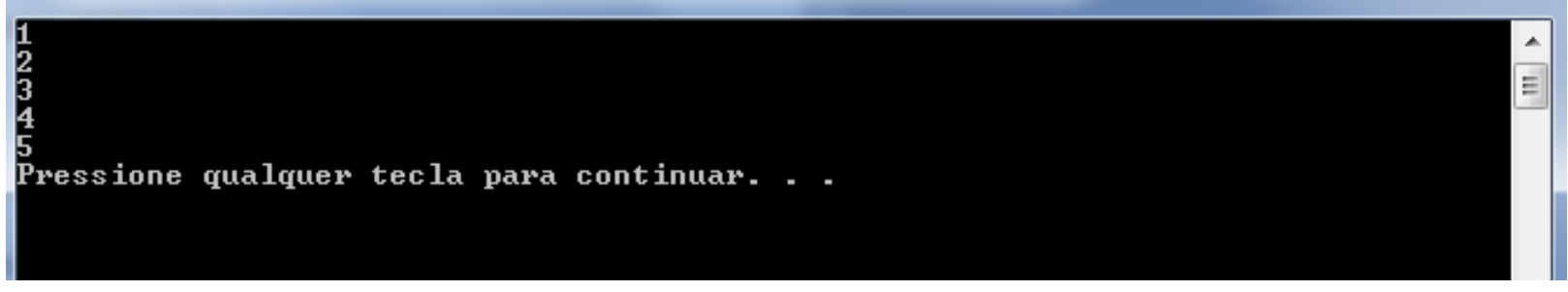

#### f.printArray (ac); return 0;

ł

Linguagens de Programação – DEL-Poli/UFRJ Prof. Miguel Campista

ш

a o

x

### **Templates e Membros static**

#### • Classe que **não é template**

– Membros de dados estáticos **(static)** são compartilhados entre todos os objetos

#### • Classe **template**

- Cada classe especializada tem a sua própria cópia do membro de dados estático e de funções membro (**static**)
	- Todos os objetos da mesma classe especializada compartilham os dados estáticos
- Variáveis estáticas **(static)** devem ser inicializadas em escopo de arquivo
	- Como das classes que não são templates

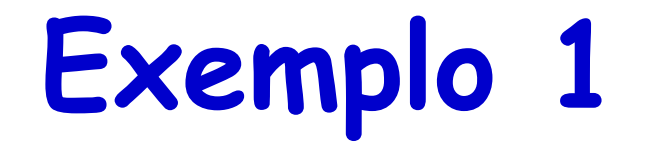

• Escreva um programa que implemente a classe template List que retira elementos de uma fila na mesma ordem que foram inseridos (esquema first-in first-out FIFO)

?

```
/*
 * Aula 14 - Exemplo 4
 * Arquivo listaCap14Ex4.h
 * Autor: Miquel Campista
 \star /
#ifndef TLIST1 H
#define TLIST1 H
using namespace std;
template <class T>
class List {
     public:
             List (int = 10); // Construtor padrão
             // Destrutor
             \simList () {
                   delete [] listPtr;
             Y.
             bool push (const T&); // insere um elemento na Lista
             bool pop (T&); // retira um elemento da Lista
             // Verifica se a Lista está vazia
             bool isEmpty () const {
                   return top == -1;
             Y.
             // Verifica se a Lista está cheia
             bool is Full () const \{return top == size - 1;
             Η.
```

```
private:
                      int size:
                      int top:
                      T *listPtr:
\mathcal{E}template <class T>
List <T>::List (int s) { // Construtor padrão
    size = s > 0 ? s : 10;
   top = -1;
   listPtr = new T [size];\mathcal{V}// insere elemento na lista
// se bem sucedido, retorna verdadeiro; senão, retorna falso
template <class T>
bool List <T>:: push (const T & pushValue) {
       if ( !isFull() ) {
               listPtr [++top] = pushValue; // coloca item na Pillha
               return true; // inserção bem sucedida
       Y.
       return false; // inserção mal sucedida
Y
```

```
// retira elemento da lista
// se bem sucedido, retorna verdadeiro; senão, retorna falso
template <class T>
bool List <T>::pop( T &popValue ) {
       if ( !is Empty() ) {
               popValue = listPtr[0]; // remove item da lista
               for (int i = 0; i < top; i++)
                      listPtr [i] = listPtr [i+1];--top;return true; // remoção bem sucedida
       Ą.
       return false; // remoção mal sucedida
Y
```
#endif

#### **Exemplo 1** $/$ \* \* Aula 14 - Exemplo 4 \* Arquivo Principal \* Autor: Miquel Campista  $\star$  / #include <iostream> #include "listaCap14Ex4.h" int main()  $\{$ List <double> doubleList (5); double doubleValue =  $1.1$ : cout << "Pushing elements onto doubleList\n"; while (doubleList.push (doubleValue)) { cout << doubleValue << ' '; doubleValue  $+= 1.1;$ Τ. cout << "\nList is full. Cannot push " << doubleValue << "\n\nPopping elements from doubleList\n"; while (doubleList.pop (doubleValue)) cout << doubleValue << ' '; cout << "\nList is empty. Cannot pop\n"; List< int  $>$  intlist; int intValue =  $1$ ; cout << "\nPushing elements onto intList\n";

```
while (intList.push (intValue)) {
      cout \lt\lt intValue \lt\lt' '';
      ++intValue:
```

```
- }
```
cout << "\nList is full. Cannot push " << intValue << "\n\nPopping elements from intList\n";

while (intList.pop (intValue)) cout << intValue << '';

cout << "\nList is empty. Cannot pop\n";

return 0;

Y

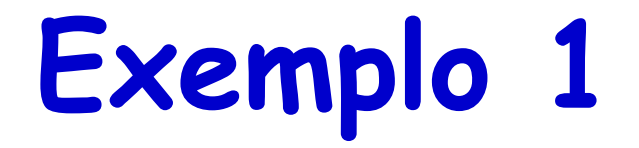

cout << "\nList is full. Cannot push " << intValue << "\n\nPopping elements from intList\n";

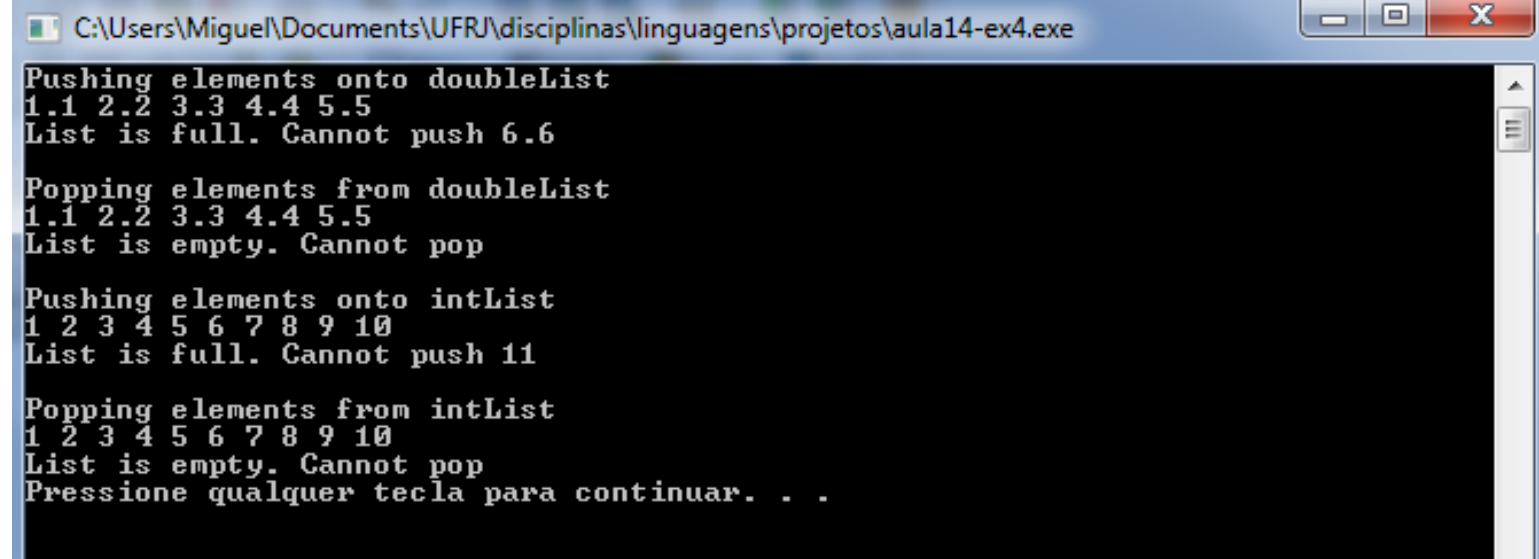

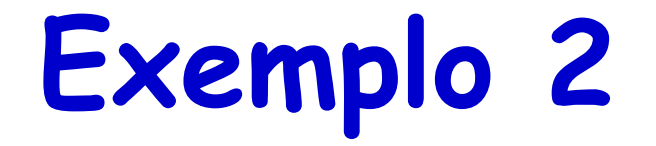

• Escreva um programa que implemente a classe template SonList que herda da classe List do Exemplo 1 e adiciona o método testList, semelhante ao método do segundo exemplo desta aula.

?

```
Exemplo 2
/*
 * Aula 14 - Exemplo 5
 * Arquivo listaCap14Ex5.h
 * Autor: Miquel Campista
 \star /
#ifndef TLIST1 H
#define TLIST1 H
using namespace std;
template <class T>
class List {
     public:
            List (int = 10); // Construtor padrão
            // Destrutor
            \simList () {
                  delete [] listPtr;
            Υ.
            bool push (const T&); // insere um elemento na Lista
            bool pop (T&); // retira um elemento da Lista
            // Verifica se a Lista está vazia
            bool isEmpty () const {
                  return top == -1;
            Υ.
            // Verifica se a Lista está cheia
            bool is Full () const \{return top == size - 1;
            Η.
```

```
private:
                     int size;
                     int top;
                     T *listPtr:
\mathcal{H}template <class T>
List <T>::List (int s) { // Construtor padrão
    size = s > 0 ? s : 10:
    top = -1;
    listPut = new T [size];Y.
// insere elemento na lista
// se bem sucedido, retorna verdadeiro; senão, retorna falso
template <class T>
bool List <T>::push (const T &pushValue) {
       if ( !isFull() ) {
               listPtr [++top] = pushValue; // coloca item na Lista
               return true; // inserção bem sucedida
       Ŧ.
       return false; // inserção mal sucedida
Y
```
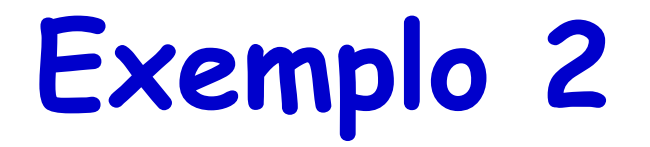

```
// retira elemento da lista
// se bem sucedido, retorna verdadeiro; senão, retorna falso
template <class T>
bool List <T>::pop( T &popValue ) {
       if ( !isEmpty() ) {
               popValue = listPtr[0]; // remove item da lista
               for (int i = 0; i < top; i++)
                      listPtr [i] = listPtr [i+1];--top;return true; // remoção bem sucedida
       Y.
       return false; // remoção mal sucedida
3
```

```
/*
 * Aula 14 - Exemplo 5
 * Arquivo listaCap14Ex5.h
 * Autor: Miquel Campista
 \star /
#ifndef TLIST2 H
#define TLIST2 H
#include "listaCap14Ex5.h"
using namespace std;
template <class T>
class SonList : public List <T> {
      public:
              SonList (int = 10);
              ~\simSonList () {}
              void testList (SonList<T> \epsilon, T, T, const char *);
37
// Construtor padrão
template <class T>
SonList \langle T \rangle::SonList (int s) : List \langle T \rangle (s) {}
```

```
// funcão template para manipular Stack< T >
template <class T>
void SonList <T>::testList (
     SonList \langle T \rangle & the List, // referência para List\langle T \rangle// valor inicial para inserir
     T value.
     T increment, \frac{1}{2} incremento para valores subsequentes
     const char *listName ) // nome do objeto List< T >€
          cout << "\nPushing elements onto " << listName << '\n';
          while (theList.push(value)) {
                cout \lt\lt value \lt\lt' '':
                value += increaseЪ.
          cout << "\nList is full. Cannot push " << value
               << "\n\nPopping elements from " << listName << '\n';
          while (theList.pop(value))
                cout \lt\lt value \lt\lt' '';
          cout << "\nList is empty. Cannot pop\n";
ł
```
#### #endif

```
/*
 * Aula 14 - Exemplo 5
                   Exemploita<br>
Exemplo 2<br>
Exemplo 2
 \star /
#include "sonlistaCap14Ex5.h"
int main() {
         SonList <double> doubleList (5);
         double doubleValue = 1.1;
         cout << "Pushing elements onto doubleList\n";
         while (doubleList.push (doubleValue)) {
               cout << doubleValue << ' ';
               doubleValue += 1.1:
         Τ.
         cout << "\nList is full. Cannot push " << doubleValue
              << "\n\nPopping elements from doubleList\n";
         while (doubleList.pop (doubleValue))
               cout << doubleValue << ' ';
         cout << "\nList is empty. Cannot pop\n";
         SonList< int > intList;int intValue = 1:
         cout << "\nPushing elements onto intList\n";
         while (intList.push (intValue)) {
               cout \lt\lt intValue \lt\lt' '':
               ++intValue;
         Ł
```

```
cout << "\nList is full. Cannot push " << intValue
     << "\n\nPopping elements from intList\n";
while (intList.pop (intValue))
      cout \ll intValue \ll '';
cout << "\nList is empty. Cannot pop\n";
SonList<br/>\leqdouble > newList;
newList.testList ( newList, 1.0, 1.5, "newList" );
return 0;
```
Linguagens de Programação - DEL-Poli/UFRJ Prof. Miguel Campista

Y

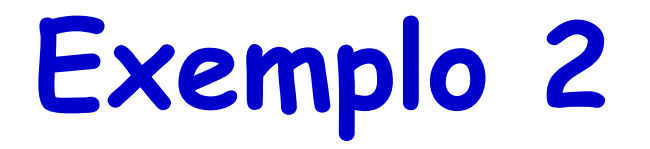

cout << "\nList is full. Cannot push " << intValue

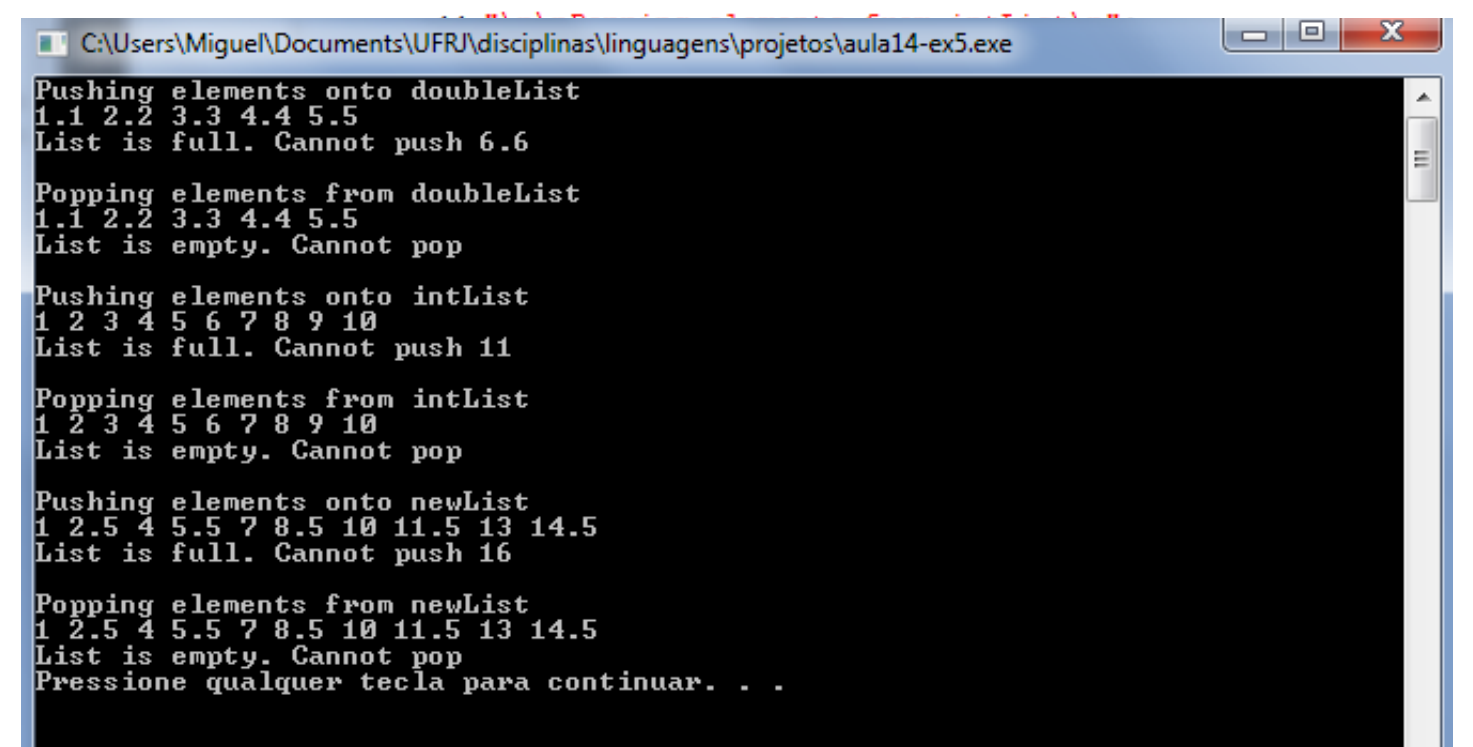

## **Leitura Recomendada**

- Capítulos 14 do livro
	- Deitel, "*C++ How to Program*", 5th edition, Editora Prentice Hall, 2005